# asana:

**Stanford ACM January 20, 2012**

**Jack Stahl Kris Rasmussen**

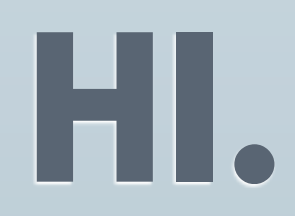

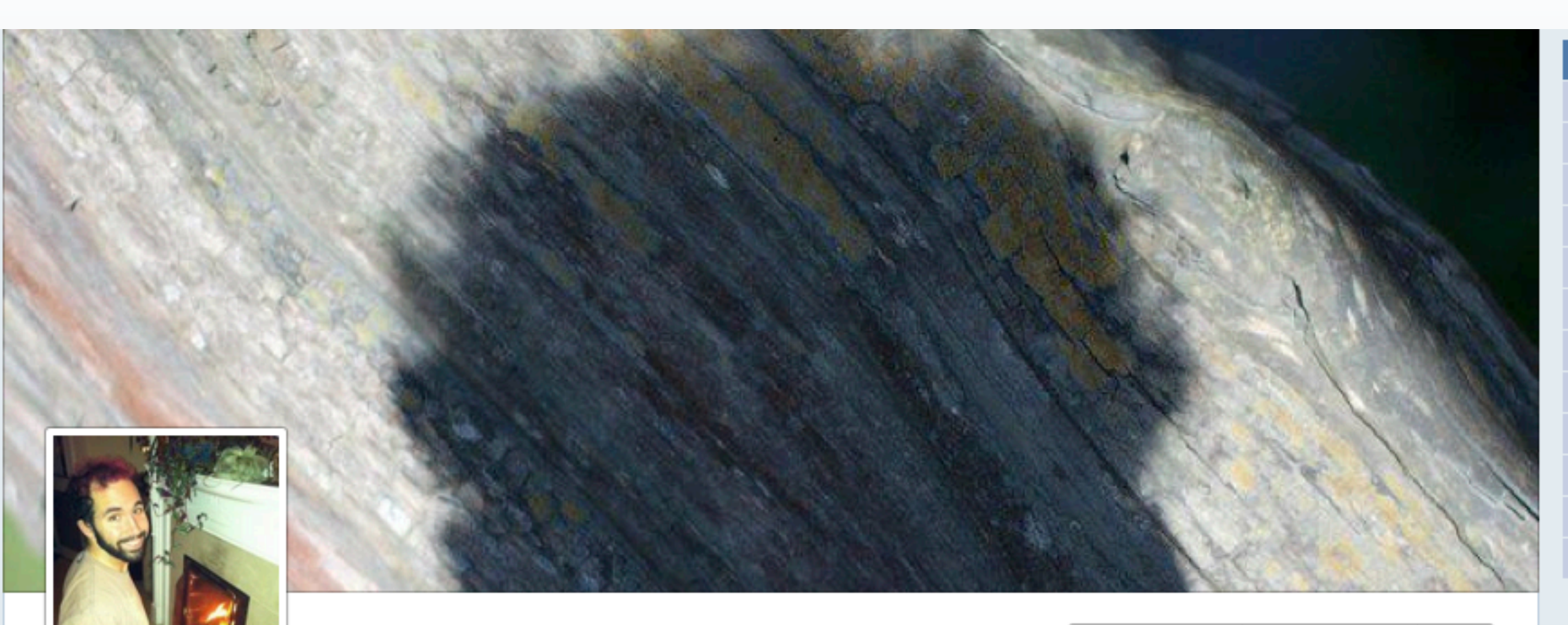

### **Jack Stahl**

**Update Info Activity Log** 桊

- m vat Asana
- <sup>■</sup> Studied Computer Science at Stanford University
- dì Lives in San Francisco, California
- In a relationship with Erin Michelle Chalfant

About

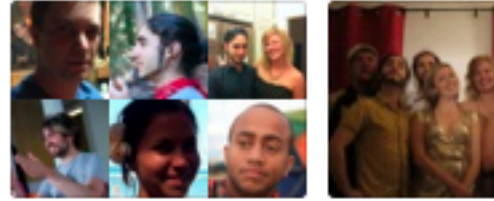

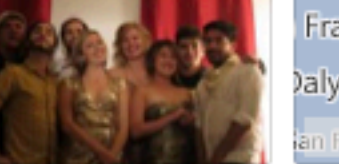

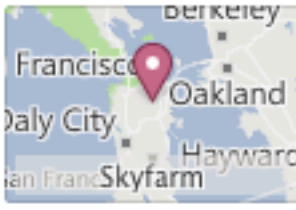

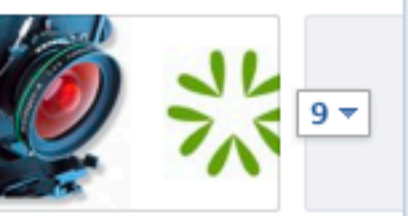

Friends 827

Photos 391

Map 71

Likes 191

### I'M JACK.

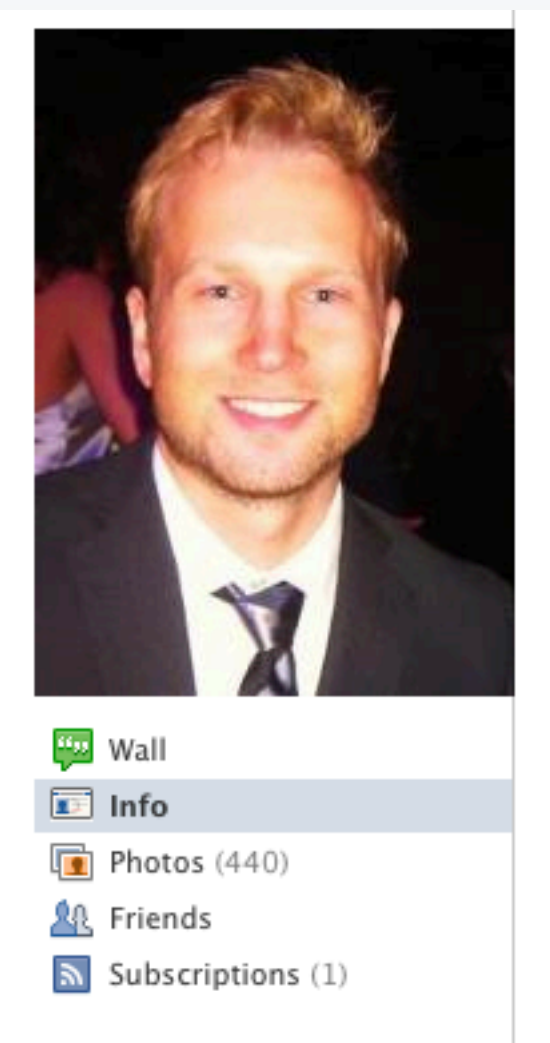

In a relationship with

#### Kris Rasmussen o

**in** Engineer at Asana <sup>e</sup> Studied Computer Science at UCLA **in** Lives in Atherton, California ♥ In a relationship with Becky Christensen ₩ From Atherton, California ■ Born on November 22, 1982

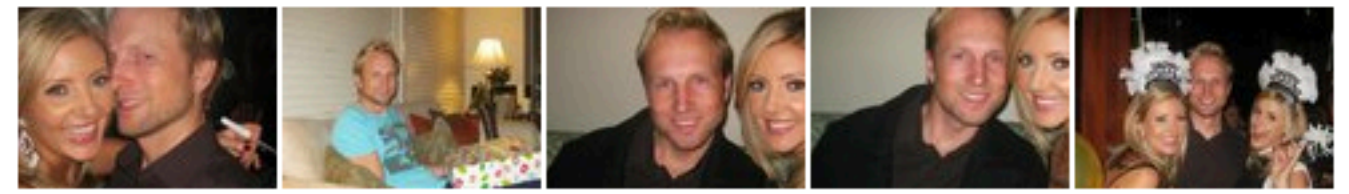

#### Work and Education

Employers

Asana Engineer · Apr 2010 to present

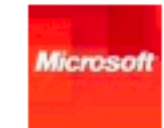

**Microsoft** Software engineer · Redmond, Washington

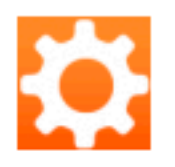

Aptana Chief Architect · San Mateo, California

### HE'S KRIS.

#### $\textrm{V}$  Frie

# WE WORK @ asana:

# WHY DO WE DO WHAT WE DO?

### IMPACT.

### IMPACT.

**Product**

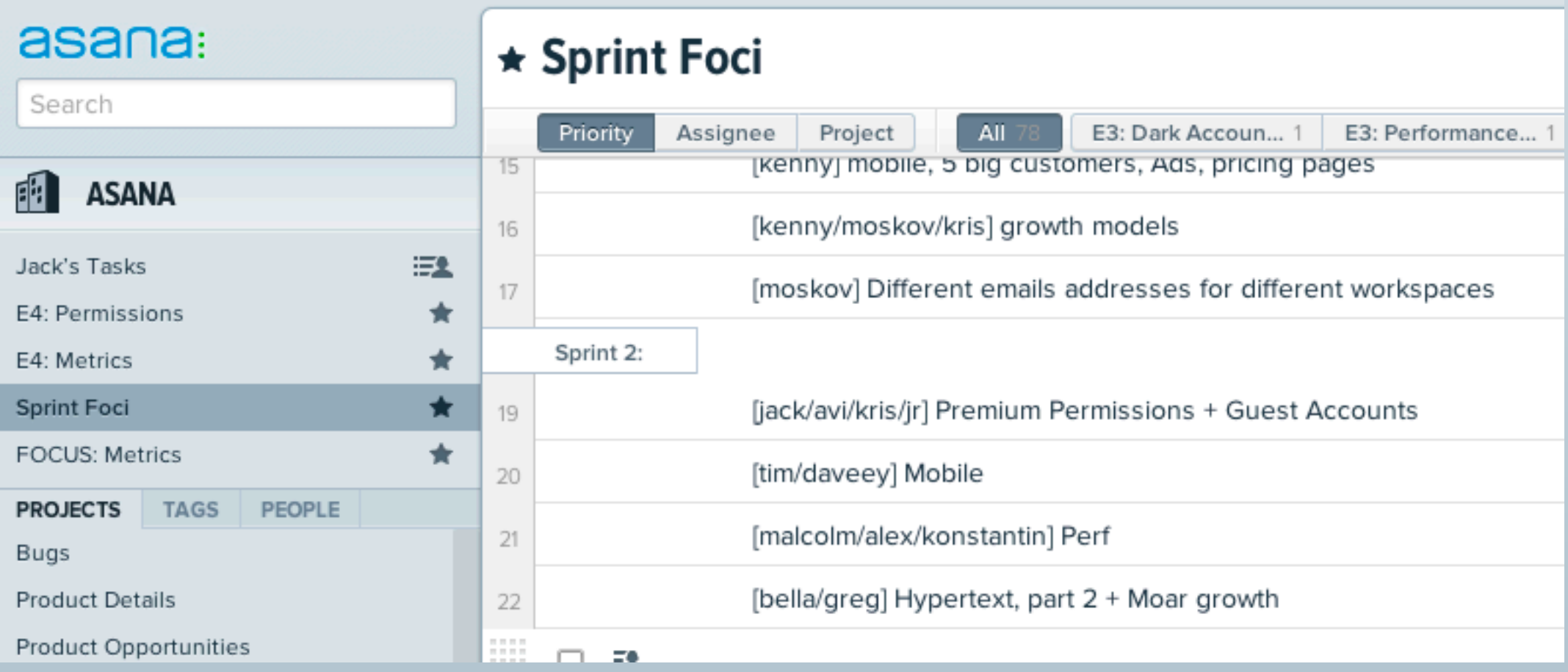

**• Leverage: Contribute by helping others make an contribute.**

- **• Leverage: Contribute by helping others make an contribute.**
- **• Joy: Do it for yourself.**

- **• Leverage: Contribute by helping others make an contribute.**
- **• Joy: Do it for yourself.**
- **• Integrity: Change the world in accordance with your own values.**

### IMPACT.

**Technology**

### TECHNOLOGY

**• Leverage: Automation and abstraction are awesome.**

### TECHNOLOGY

- **• Leverage: Automation and abstraction are awesome.**
- **• Longterm: Encapsulation is essential.**

### TECHNOLOGY

- **• Leverage: Automation and abstraction are awesome.**
- **• Longterm: Encapsulation is essential.**
- **• Live it.**

### </FLUFF>

### LUNA **This is how we do it.**

**When data changes, automatically update the parts of the UI that depends on it.**

**The server simulates the client, and changes on one are automatically sync'ed to the other.**

**Formalizing the concept of "waiting on the server to know what to do".**

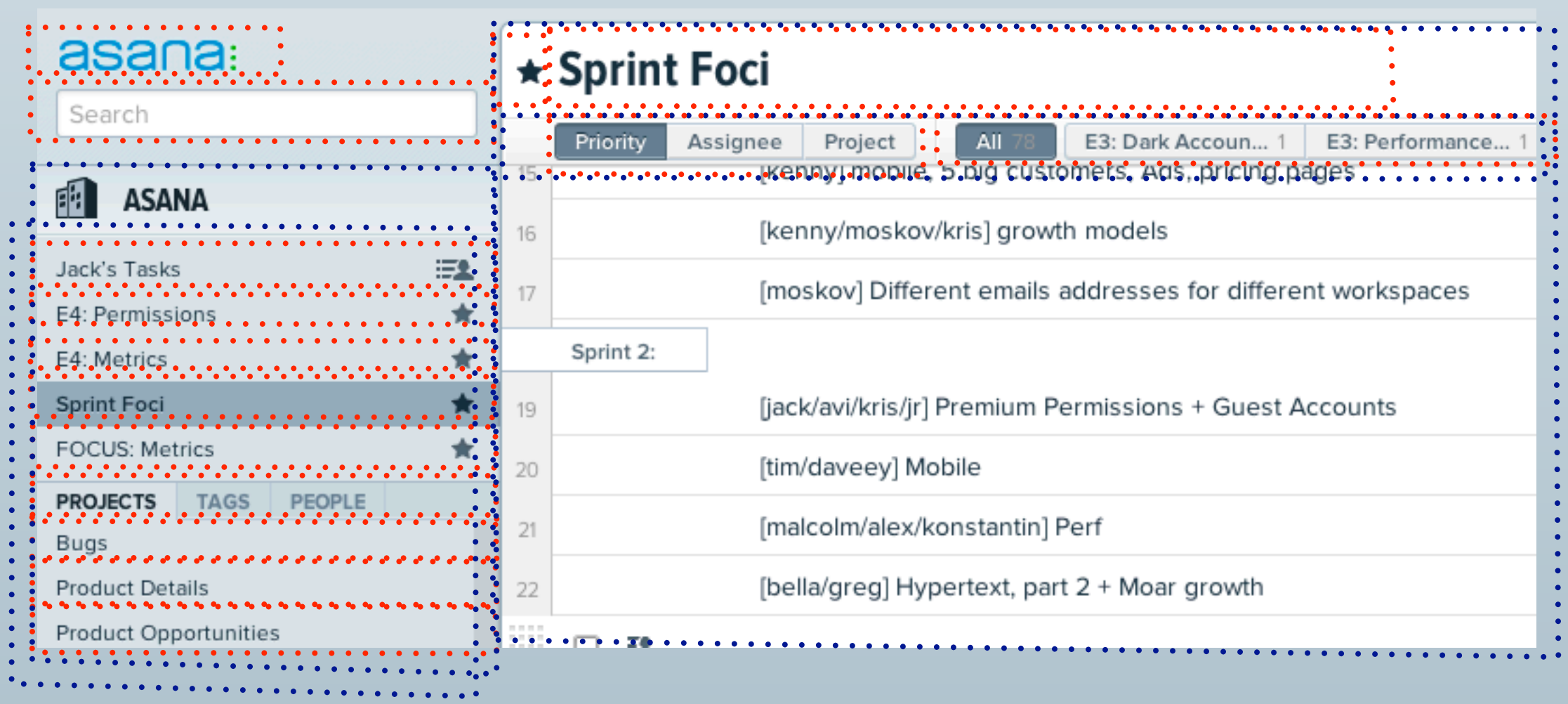

- **Inner Reactive Boundaries**
	- **Outer Reactive Boundaries**

**...plus a bunch more, especially in the grid** 

**Let's take a look at search.**

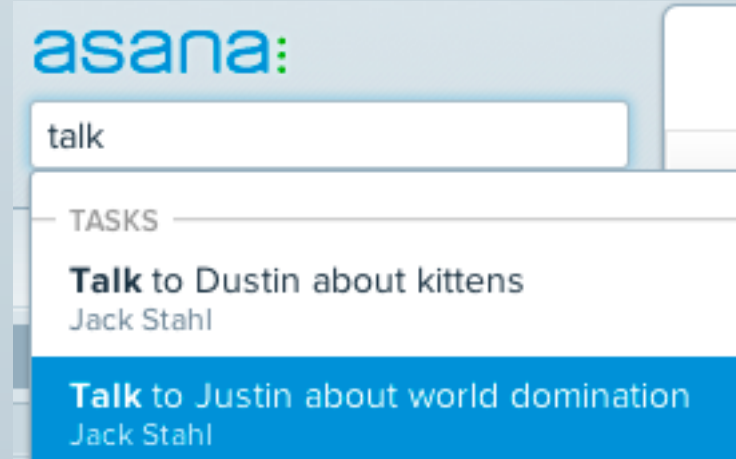

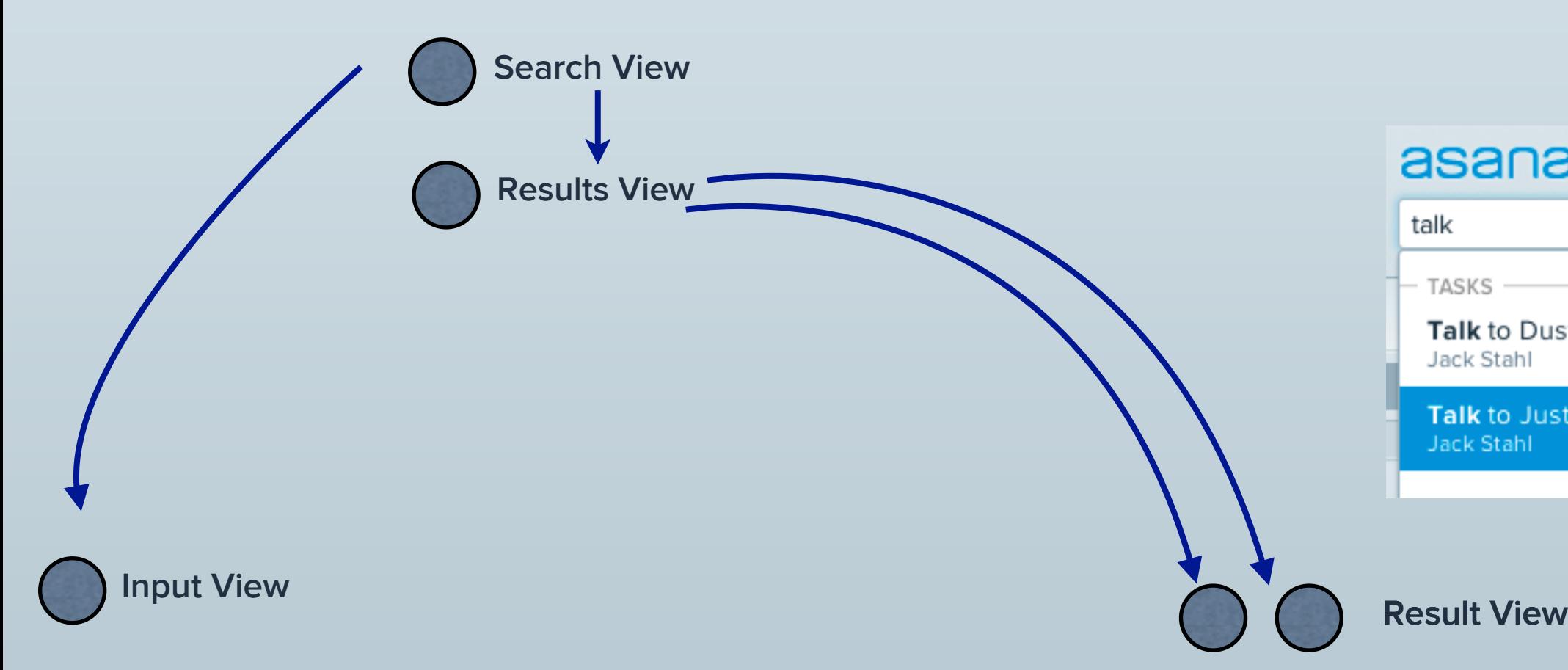

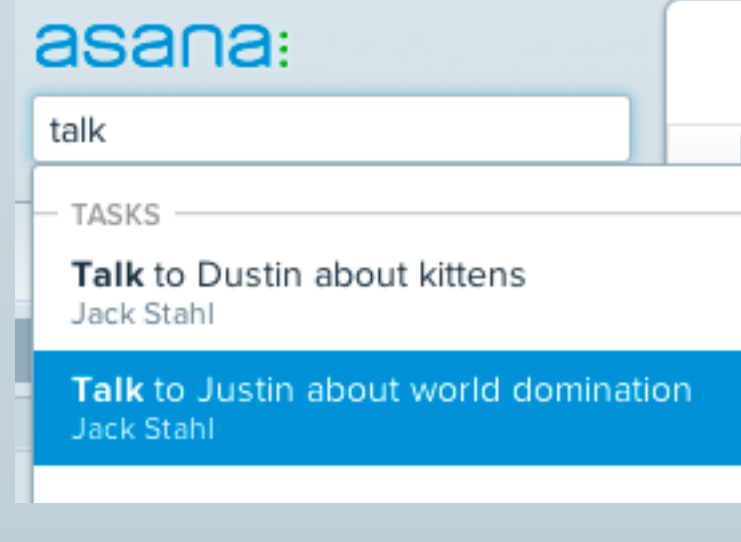

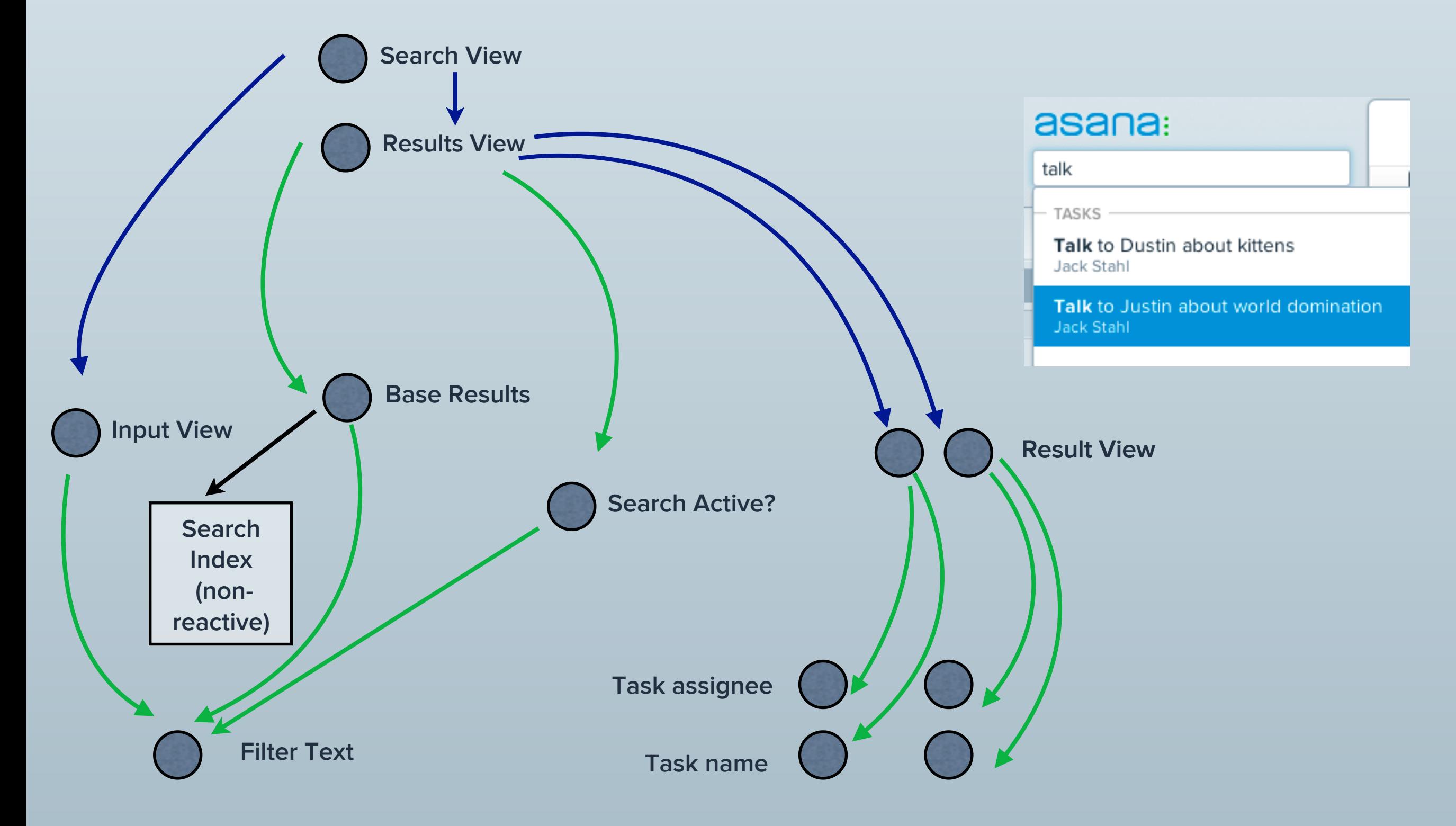

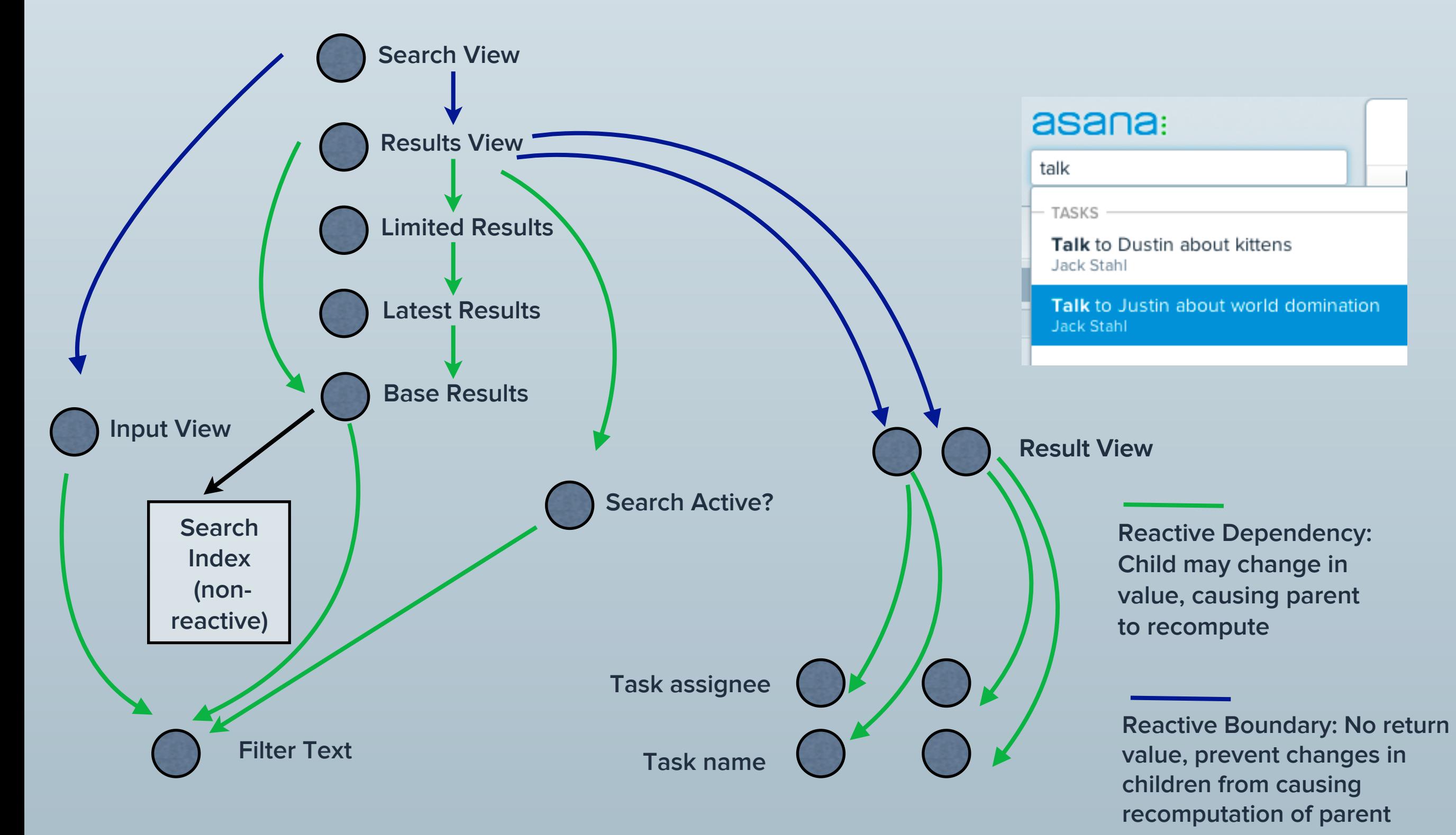

**• Performance: app is less responsive.**

- **• Performance: app is less responsive.**
- **• You lose focus or scroll position or don't handle an event if an important DOM node is recomputed.**

- **• Performance: app is less responsive.**
- **• You lose focus or scroll position or don't handle an event if an important DOM node is recomputed.**
- **• Correctness problems, if you start trying to rerender less often or rerender manually.**

- **• Performance: app is less responsive.**
- **• You lose focus or scroll position or don't handle an event if an important DOM node is recomputed.**
- **• Correctness problems, if you start trying to rerender less often or rerender manually.**

### **• Performance: views render slowly initially.**

### REACTIVITY TOO FEW BOUNDARIES

- **• Performance: app is less responsive.**
- **• You lose focus or scroll position or don't handle an event if an important DOM node is recomputed.**
- **• Correctness problems, if you start trying to rerender less often or rerender manually.**

### TOO MANY BOUNDARIES

- **• Performance: views render slowly initially.**
- **• Debugging is nearimpossible, because the dependency graph is too complicated.**

### </REACTIVITY>

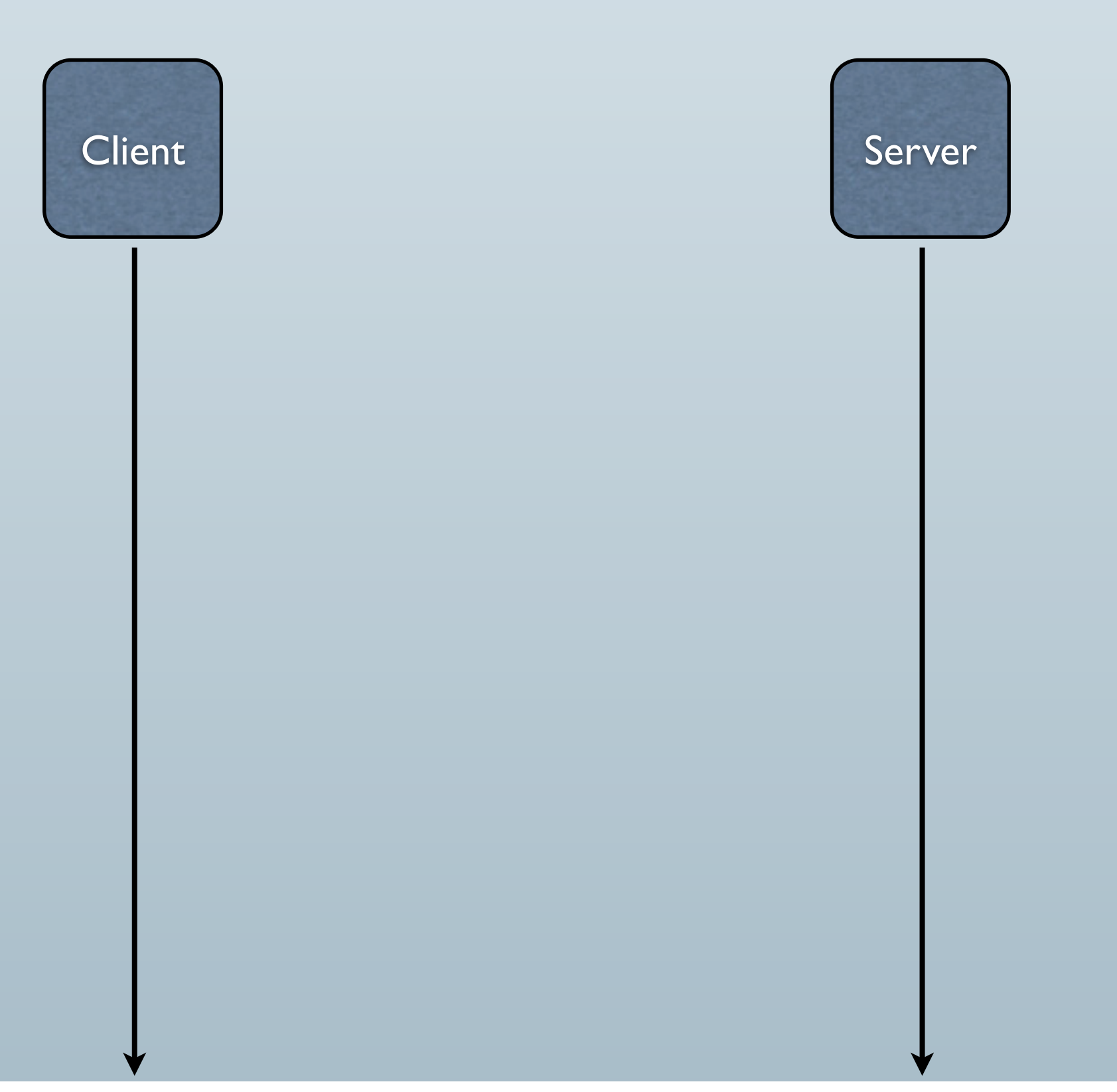

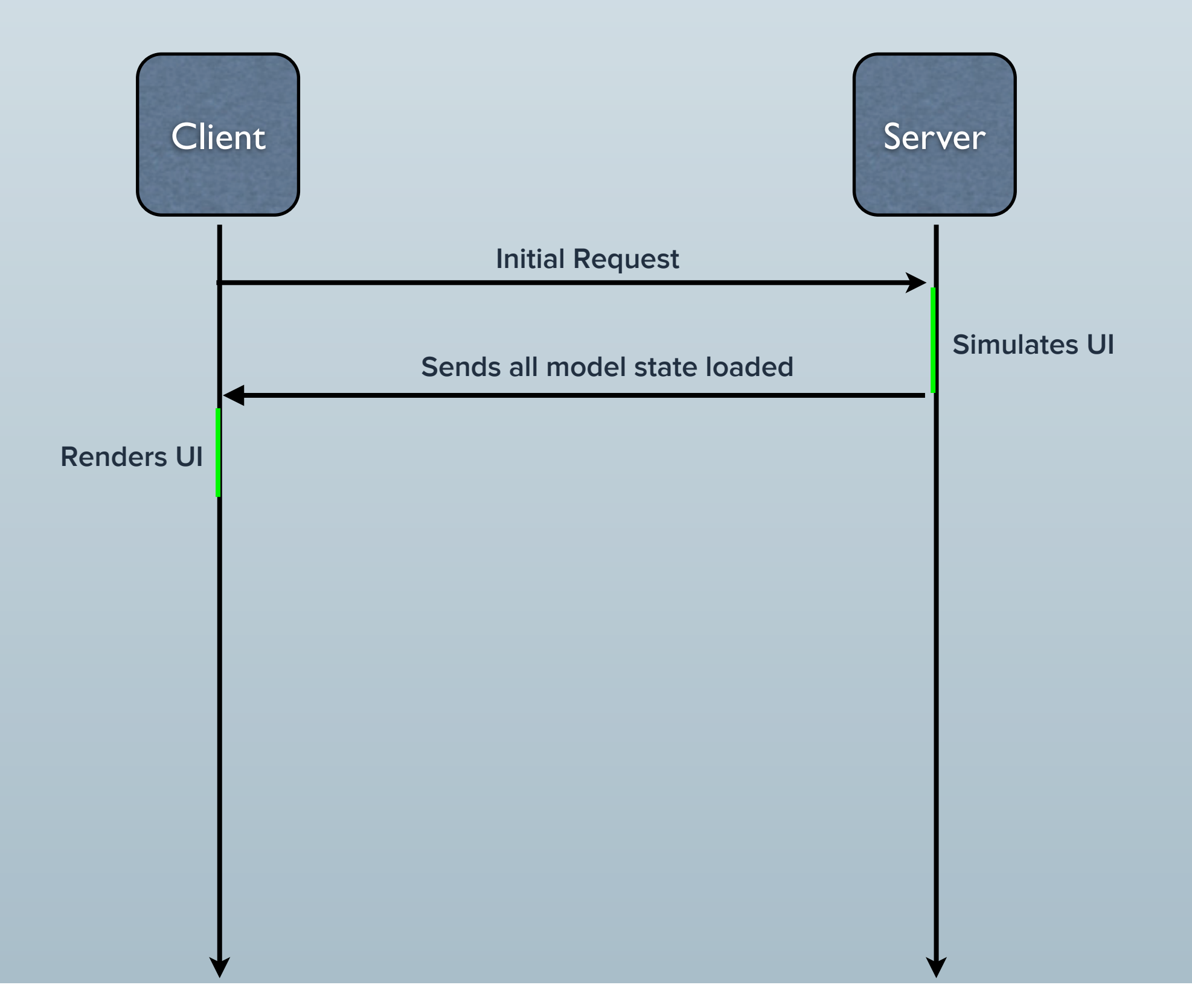

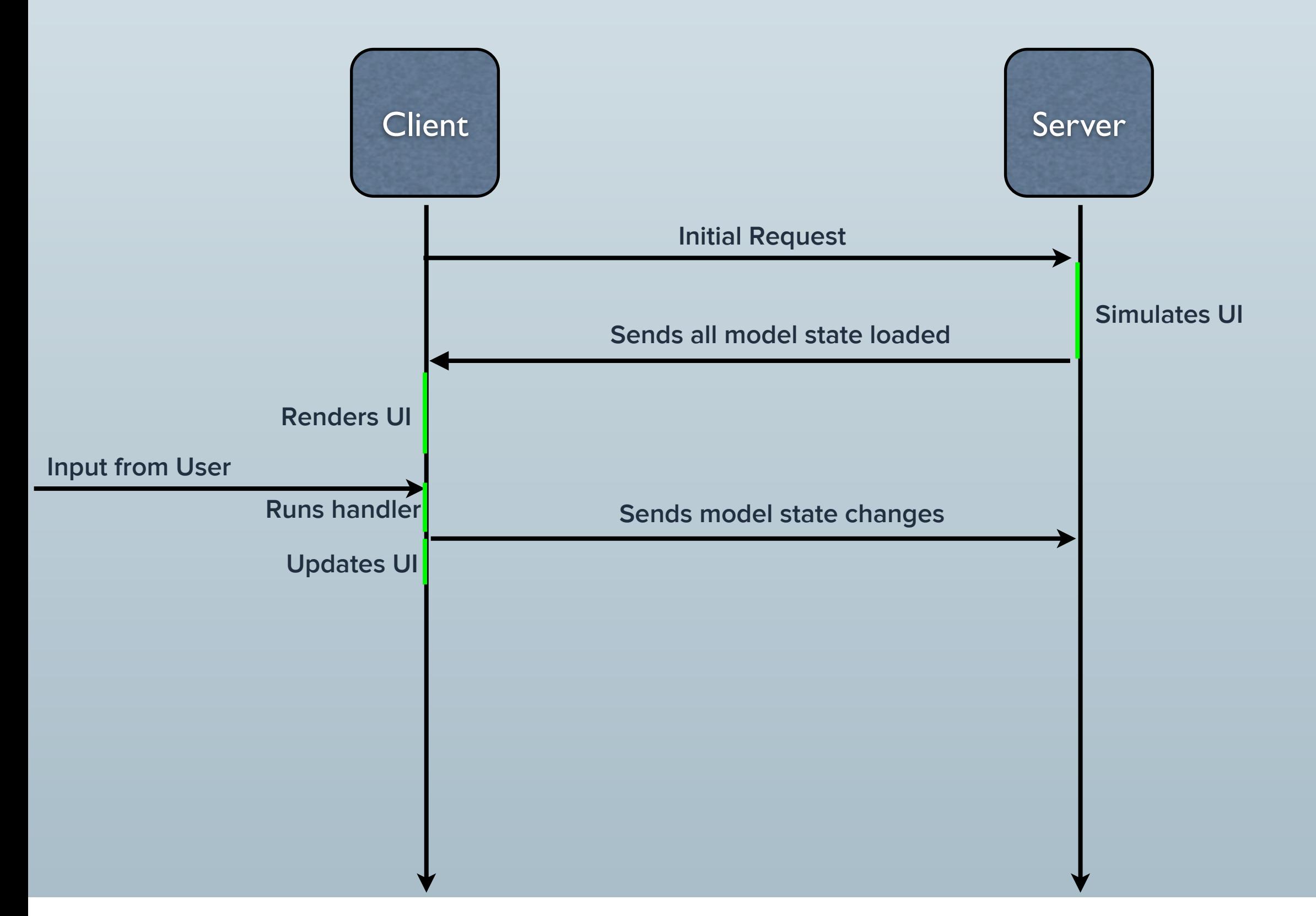

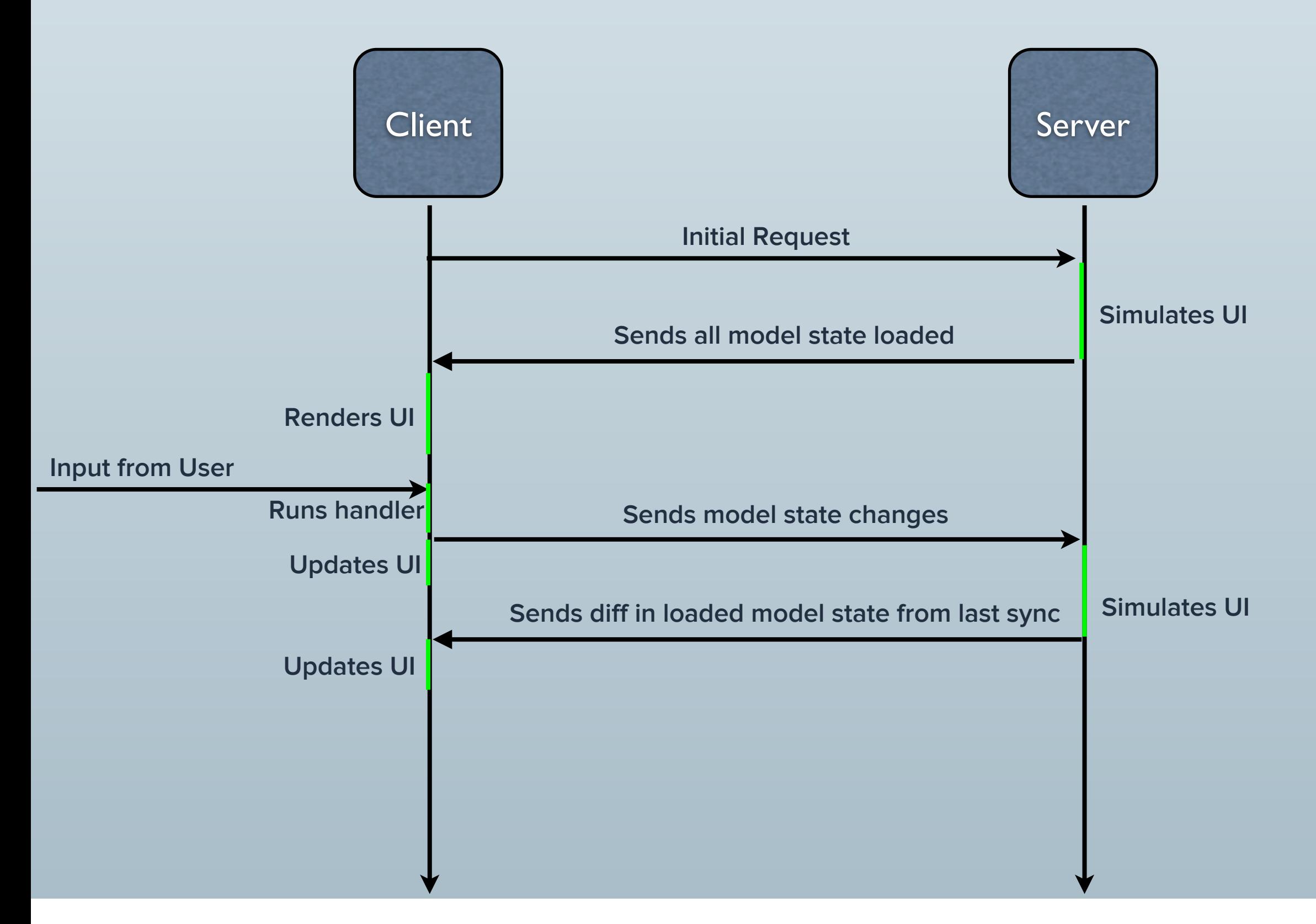

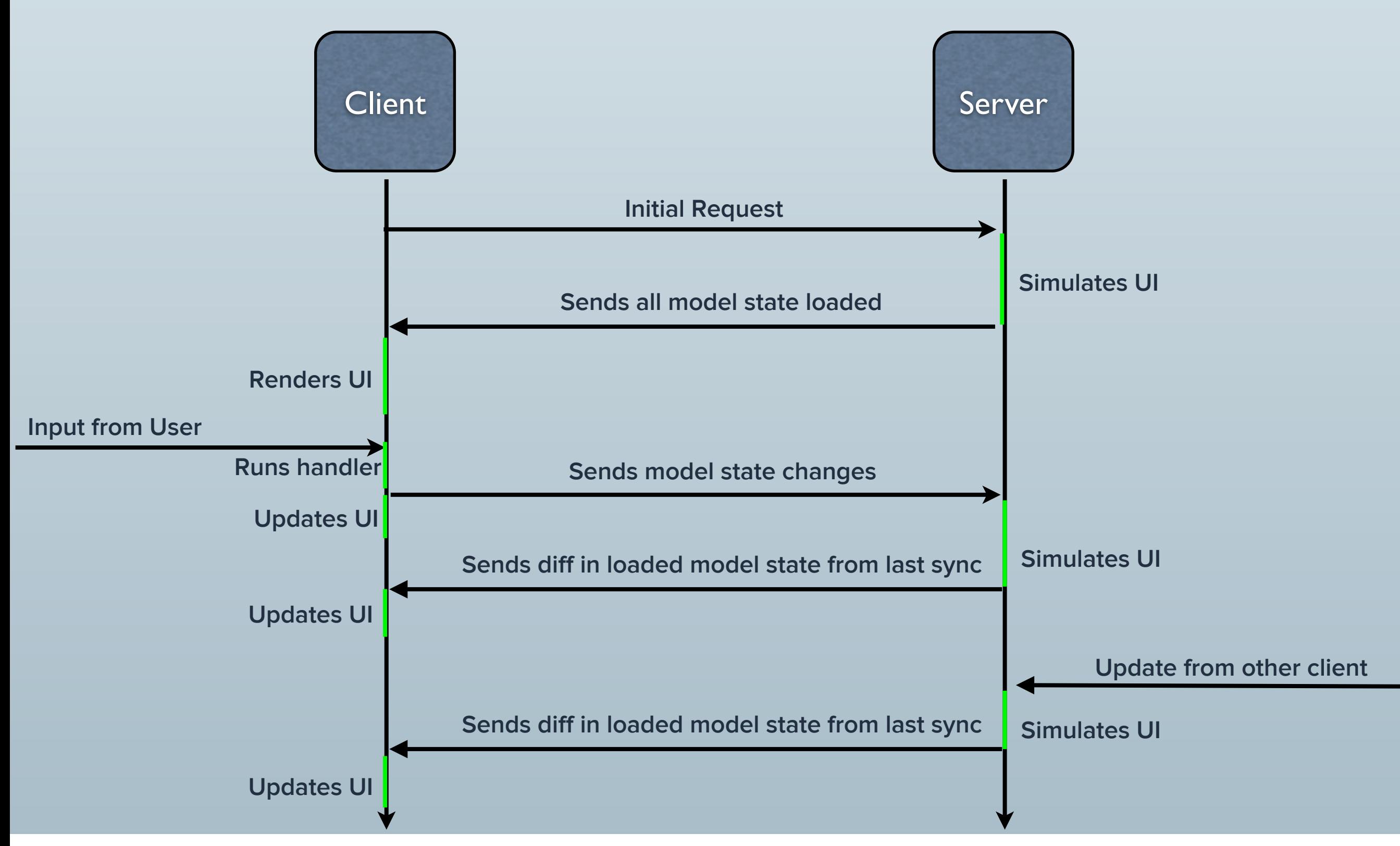

**• One codebase. Datafetching code for a view lives within that view.**

- **• One codebase. Datafetching code for a view lives within that view.**
- **• Eliminates tons of serialization/AJAX code.**

- **• One codebase. Datafetching code for a view lives within that view.**
- **• Eliminates tons of serialization/AJAX code.**
- **• Huge class of tricky situations abstracted into one well understood system.**

- **• One codebase. Datafetching code for a view lives within that view.**
- **• Eliminates tons of serialization/AJAX code.**
- **• Huge class of tricky situations abstracted into one well understood system.**

**• Short-circuiting for O(n) complex views.**

- **• One codebase. Datafetching code for a view lives within that view.**
- **• Eliminates tons of serialization/AJAX code.**
- **• Huge class of tricky situations abstracted into one well understood system.**
- **• Short-circuiting for O(n) complex views.**
- **• Automated and/or explicit batching.**

- **• One codebase. Datafetching code for a view lives within that view.**
- **• Eliminates tons of serialization/AJAX code.**
- **• Huge class of tricky situations abstracted into one well understood system.**
- **• Short-circuiting for O(n) complex views.**
- **• Automated and/or explicit batching.**
- **• Memory-intensive stateful web servers and stateful load-balancing.**

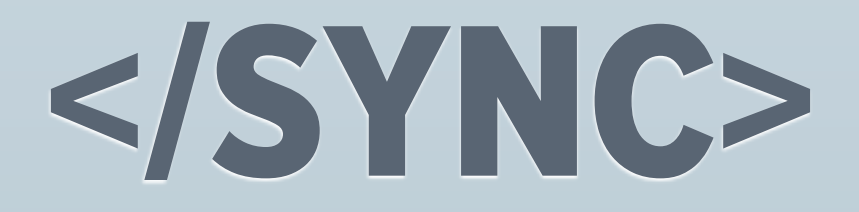

### **What happens when you switch lists in Asana?**

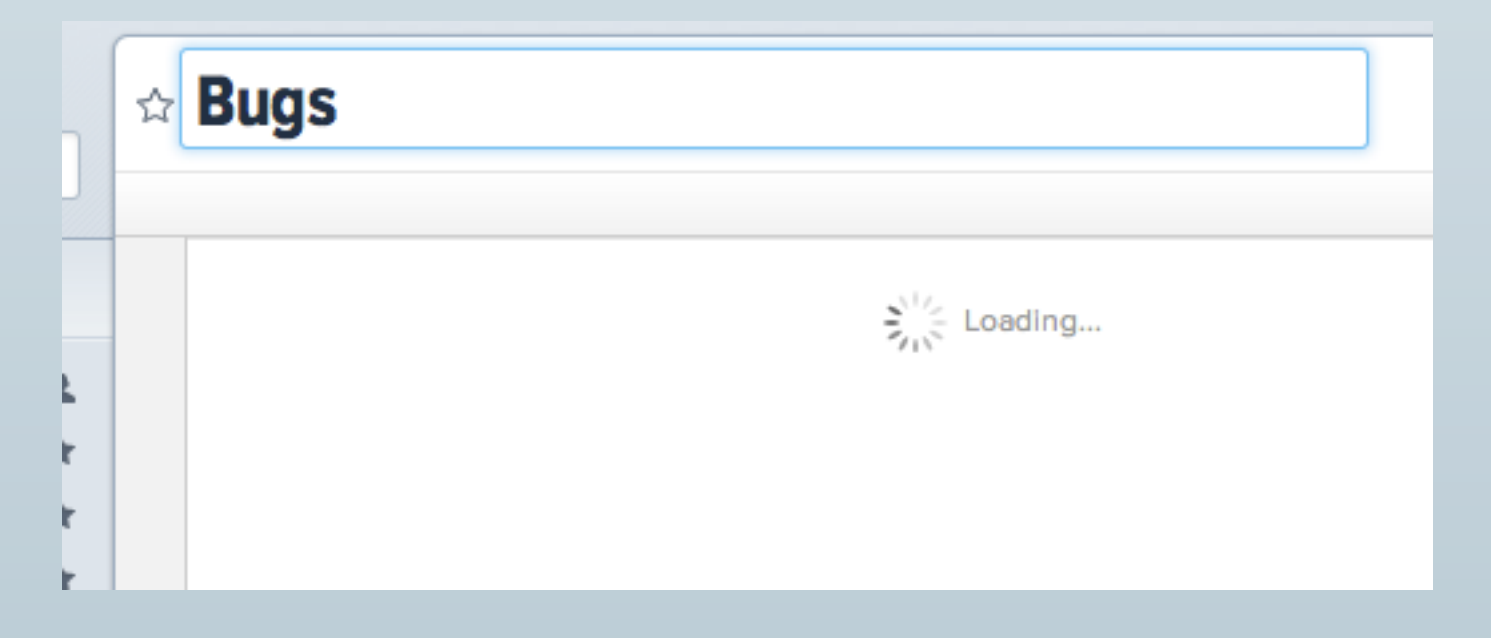

### **What happens when you switch lists in Asana?**

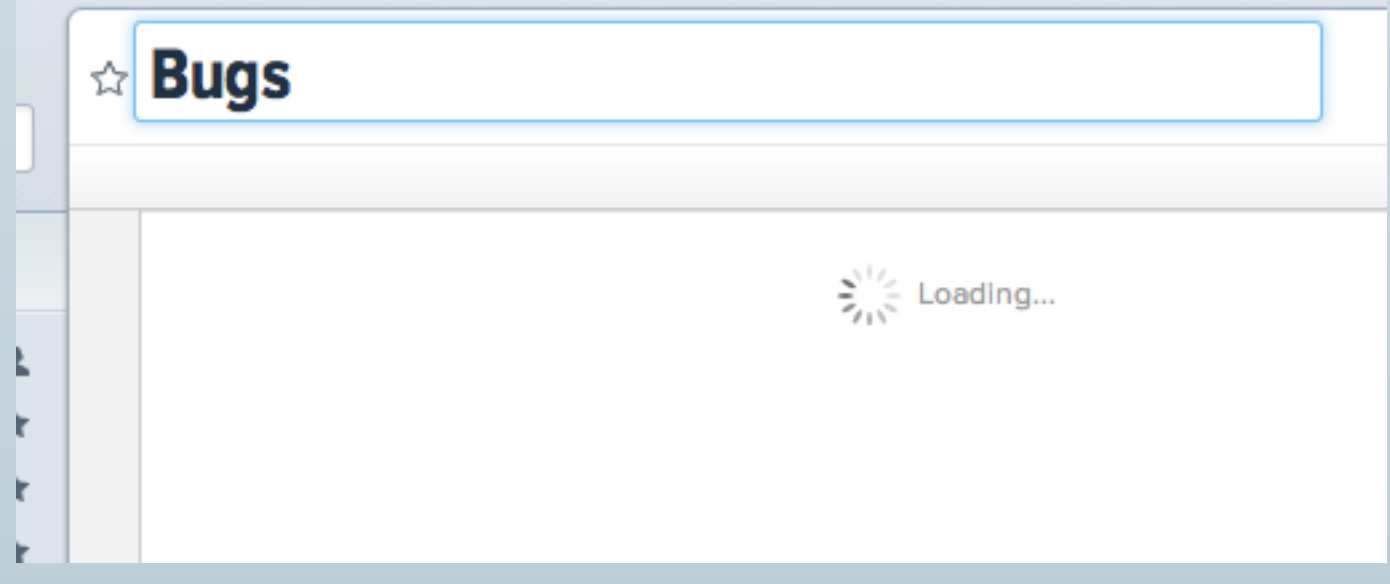

**list\_navigation\_view.js:**

**env.appSession().gridState().setCurrentList(new\_list);**

### **What happens when you switch lists in Asana?**

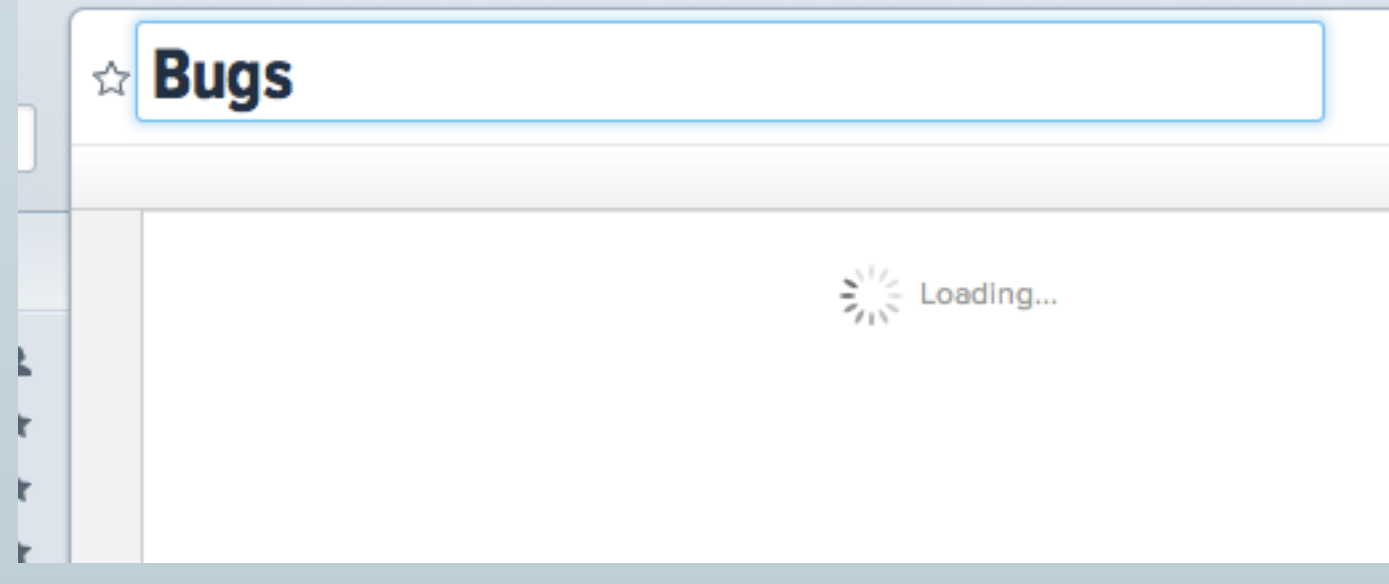

**list\_navigation\_view.js:**

**env.appSession().gridState().setCurrentList(new\_list);**

**grid\_pane\_view.js:**

```
DIV([
  grid_pane.renderHeader(),
  AsanaHelpers.renderWithinLoadingBoundary(grid_pane)
])
```
**• Any reactive value that tries to load data that is not there gets the value UnknownValue.Loading**

- **• Any reactive value that tries to load data that is not there gets the value UnknownValue.Loading**
- **• Any reactive value that depends upon another reactive value that is unknown becomes unknown itself**

- **• Any reactive value that tries to load data that is not there gets the value UnknownValue.Loading**
- **• Any reactive value that depends upon another reactive value that is unknown becomes unknown itself**
- **• Use loading boundaries to stop the propagation**

- **• Any reactive value that tries to load data that is not there gets the value UnknownValue.Loading**
- **• Any reactive value that depends upon another reactive value that is unknown becomes unknown itself**
- **• Use loading boundaries to stop the propagation**
- **• Also: UnknownValue.AccessDenied**

**What happens when you hit an unknown in a handler?**

**What happens when you hit an unknown in a handler? You crash!**

**What happens when you hit an unknown in a handler? You crash!**

**How do you prevent this?**

**Add assertions that run in development that no handler touches any data that wasn't fetched by the view for that handler.**

**What happens when you hit an unknown in a handler? You crash!**

**How do you prevent this?**

**Add assertions that run in development that no handler touches any data that wasn't fetched by the view for that handler.**

**OR:**

**Allow handlers to try to run themselves on the client, but run on the server if they hit an unknown.**

### </UNKNOWNS>

### ONE MORE THING.

**[Steve Jobs.](http://www.youtube.com/watch?v=3LEXae1j6EY%23t=25m05s)**

### QUESTIONS?

- **• What do you work on?**
	- **• What happened with Lunascript?**
	- **• How does Asana compare to your past jobs?**
- **• How is Asana changing as an organization?**
	- **• What are your favorite other tech companies?**
		- **• When is feature X coming to Asana?**
	- **• What's the difference between Luna and LiveNode?**
		- **• Are there open source equivalents to Luna?**